## **Ucastnicka smlouva LE hromadny**

**□ dobirka, Ceska poSta**

**Zakaznickt centrum - Business 800 73 73 33 [business@t-mobile.cz](mailto:business@t-mobile.cz) www.t-mobile cz Ramcova smlouva \* 26801899**

**Dodaci adresa5'**

**Operator T-Mobile Czech Republic a.s. Tomiikova 2144/1,148 00 Praha 4 l£ 649 49 681. DlC CZ64949681 Zapsany v OR u MS v Praze, oddil B. vloika 3787**

## **Zajemce**

**Smluvni ujednani**

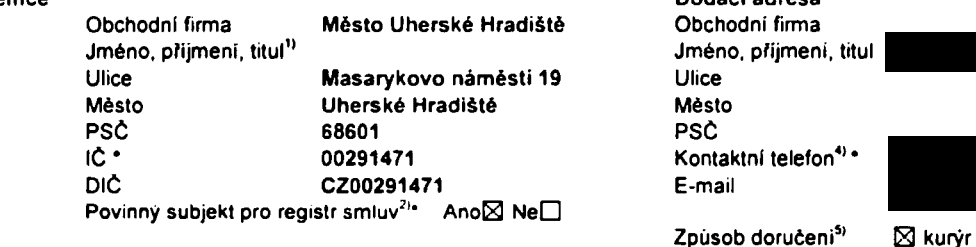

Operátor a Zájemce timto uzavírají Účastnické smlouvy v počtu telefonních čísel uvedených v Přiloze č. 1, na základě kterých bude operátor Zájemci poskytovat Základní a doplňkové Služby elektronických komunikací a související služby (dale souhrnné "Služby") v rozsahu, který si smluvní strany sjednají, a Zájemce se zavazuje platit za tyto Služby řádné a včas **sjednanou cenu.**

**Doba trvani Utastnickych smluv se Fidi pFisluSnym ustanovenim Ramcove smlouvy specifikovane vzahlavl tohoto** formuláře. Sjednaná doba trvání začíná běžet dnem aktivace sjednané Služby. Pokud v Rámcové smlouvé není uvedeno jinak, **p/echazi Otastnicka smlouva po uplynuti doby uriita v ni sjednana do reiimu doby neurtite**

**Obsah vtech Utastnickych smluv a jejich nedilnou soutast tvofi tyto dokumenty (dale jen ..Dokumenty''):**

- podmínky zachycené v tomto formuláři, včetně podmínek sjednaných v části formuláře Nastavení služeb a v Příloze č.1,
- **• platne VSeobecne podminky spoletnosti T-Mobile Czech Republic a s. (taka jen .VSeobecnt podmlnky").**
- **• platne Podmlnky zpracovavdnl osobnich, identifikatnich, provoznich a lokalizatnich udaju,**
- **• platny Cenik sluieb,**
- **• dalSI podminky:**
	- **• Podminky zvolenaho tanfu a dalSIch zvolenych Sluieb,**
	- **• Podminky p/enesenl tlsla,**
	- **• Obchodni podmlnky T-Mobile sluiby m-platba.**
	- **• Obchodni podminky Platebnich sluieb T-Mobile.**

Přednost Dokumentů se řídí čl. 2.2 Všeobecných podmínek, nikoliv pořadim uvedeným výše. Veškeré podmínky jsou k dispozici **na www t-mobile cz/novvzakaznik.**

Zájemce podpisem Účastnické smlouvy potvrzuje, že všechny tyto Dokumenty jsou mu známé a že s nimi bez výhrad souhlasi. <u>Operátor upozorňuje Zajemce, že v některých Dokumentech jsou ustanovení, která by mohla být považována za překvapivá.</u><br><u>Tato ustanovení jsou v Dokumentech vždy zvýrazněna (zejména podtržením)</u>. Zájemce prohlašuje, že se s podrobně seznámil a bez výhrad s nimi souhlasi. Zájemce se zavazuje seznámit s podmínkami všech Služeb, které si v průběhu **trvani Utastnickych smluv aktivuje. p/itemi podminky aktivovanych Sluieb se stavaji nedilnou soutasti ptedmttnt Otastnicke smlouvy okamiikem aktivace Sluiby**

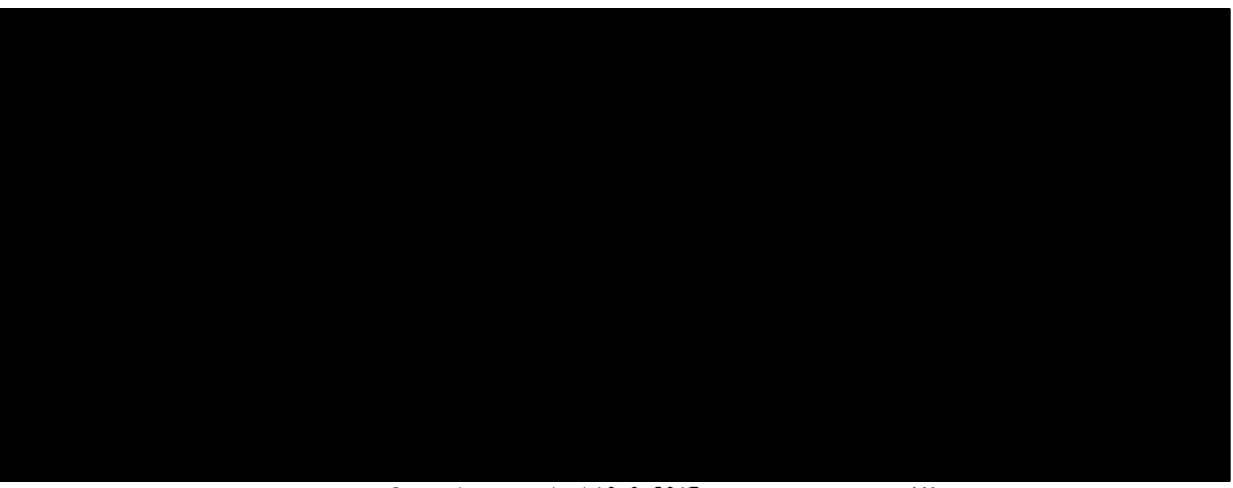

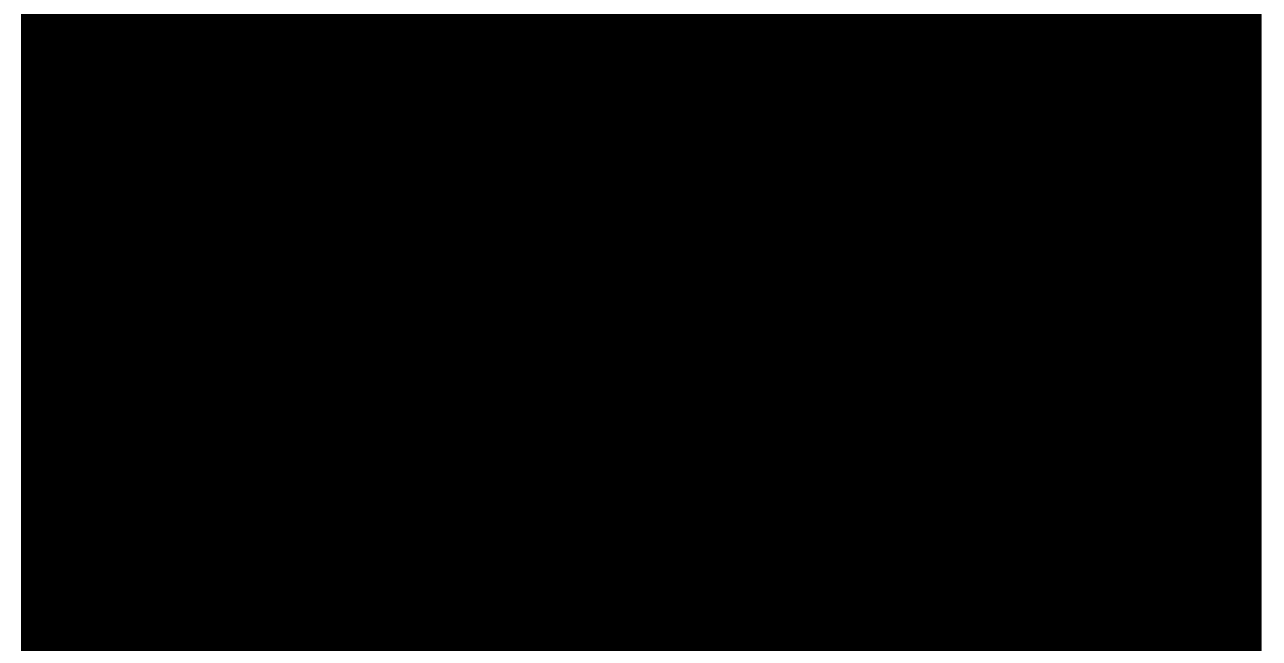

Podminuje-li zákon č. 340/2015 Sb., o registru smluv, ve znění pozdějších předpisů (dále jako "ZRS"), nabytí účinnosti Účastnické smlouvy jejim uveřejněním v registru smluv dle ZRS, pak bez ohledu na ustanovení předchozí věty nabude Účastnická smlouva účinnosti nejdříve okamžikem jejího uveřejnění v registru smluv dle ZRS. Pokud tato Účastnická smlouva podléhá povinnosti uveřejnit ji v registru smluv, smluvní strany se výslovně dohodly na tom, že v souladu se ZRS smluvní strany v rámci uveřejnění této Učastnické smlouvě v registru smluv začerní veškeré osobní údaje a obchodní tajemství v této **Udastmcke smlouvd obsaiene**

Zájemce a Operátor se dohodli, že informace o uzavření a změnách Účastnických smluv bude Operátor Zájemci zasilat do schránky T-Box umistěné na zákaznickém účtu Zájemce na portálu Můj T-Mobile (dále jen "schránka T-Box"). Potvrzení zasilana do schránky T-Box nemaji charakter potvrzujícího obchodního dopisu. Operátor rovněž nebude přihlížet k potvrzení o uzavření Účastnické smlouvy zaslané Zájemcem a takové potvrzení tak nebude mit vliv na obsah této Účastnické smlouvy.

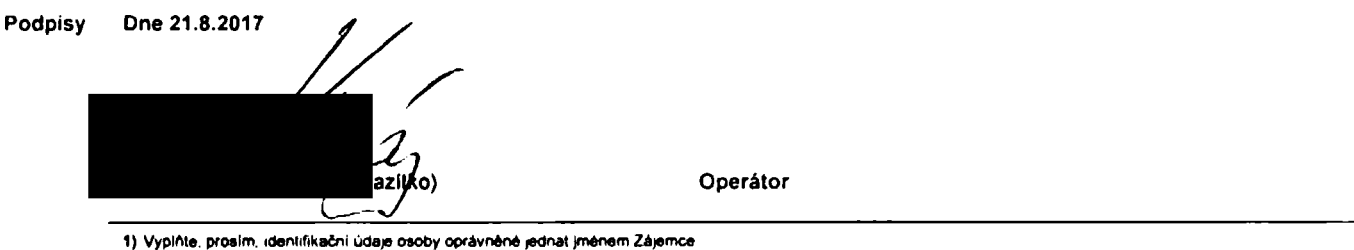

- 2) Označte "Ano" v případě, že podmiňuje-li zákon č. 340/2015 Sb., o registru smluv, ve znění pozdějších předpisů, nabytí účinnosti Učastnické smlouvy jejím uveřejněním<br>– v registru smluv. V opačném případě označte "Ne"
- 3) Uvedte, prosim, dodaci adresu pro zaslání objednaných SIM karet a zboží, je-li odlišná od adresy uvedené u Zájemce
- 4) Pokud zasilále obednávku pomoci elektronickych prostředků, uvedle jméno a příjmení osoby oprávněné jednat za Zájemce a kontaktní telefon (kontaktním telefonem<br>se rozumi tel: číslo vedené u Operátora na osobu oprávněnou
- 5) Vyberte způsob doručení Kurýr/Česká pošta
- 6) Plati v připadě. že je kolonka označena křižkem

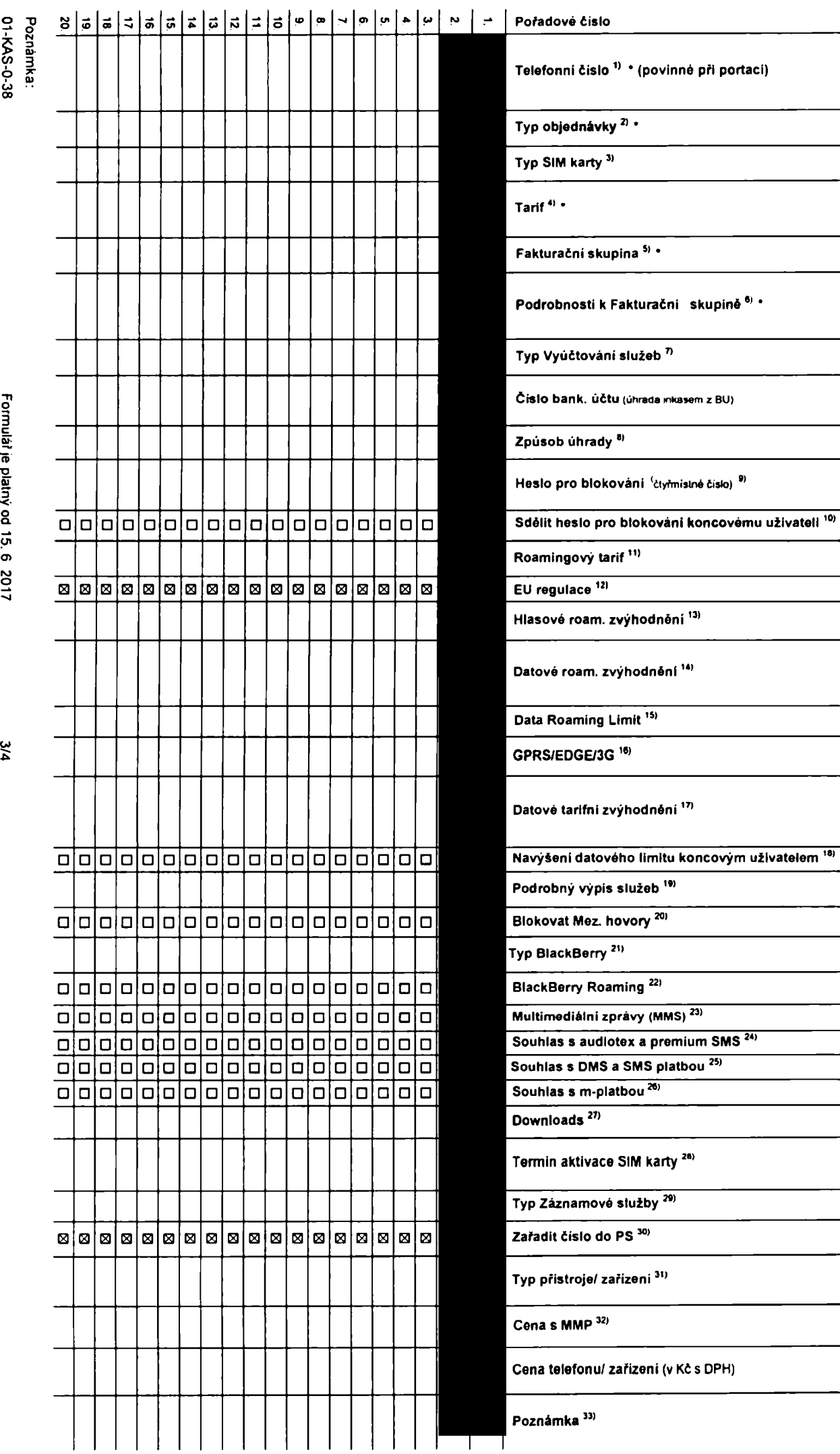

**<** ■o

**O**3 **fi)**

**o«**

co **0) 3 0) o**

 $\overline{a}$ 

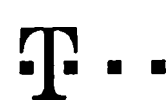

Specialni tarify HP (tanl Happy Partner)

## **Pokyny pro vyplnovani**

- 1) Vyberte čislo z vaši rezervované čiselné řady nebo uvedte existující tel číslo, jedná-k se o migraci z Twislu nebo přenos čisla od jiného mobi
- 2) A (aktivace noveho telefonniho disla). M (migrace přechod z předplacené karty na paušální tam). P (přenesení telefonního čislii od jiného operáto
- Typ SIM karty U (Universai SIM karta) W (Twin Universal SIM karta). V pfipadé nevyplnění bude dodána Universal SIM karta, klerá kombinuje všechny velkosti (mmi, micro a nano).
- Mmutové Lardy (T=Tanf) T30, T60, T1600, T1500, P120 (lanf Profi 120). PNM1 (Profi na minu 1). PNM2 (Profi na minu 3). PNM4 (Profi na minu 4). PNM4 (Profi na minu 4). PNM4 (Profi na minu 4). PNM4 (Profi na minu 4). PNM4 (Pr la umožňuje vaša RS) (K=Kredit) K150. K250, K450, K700, K1200, K2000, Mých5.

MinutovA a kredito tardy neiz# v ramci jedne RamcovA smiouvy kombinovat. Pokud požadujeté tard va zvýhodněně verzi MIT. připiště ke zvolenému tardu "MIT" (např. T30HIT)

Oatove lardy M2M M2M P (M2M Piemium). 18 (Internet Basic). 13 (Internet Standard), ICS (Internet na fosty Standard), IP (Internet na catty Premium), ICP (Internet Premium), IPP (Internet Premium Profi). IK (Internet Komple <sup>1</sup> .\$ (MobAm internet 1,5GB) Ml 3 (MotWnl mtamat 3GB) Ml 10 (MoMm internet 10GB) Ml 30 (MotoAni internet 30GB) PIBD (Pevny internet bez dfAtu)

- Již existuiici/stávaiici fakturační skupina S nová fakturační skupina
- Pokud chcete SIM kartu pfidružii k stávajícímu Vyúčtování služeb, vyplňie čislo nebo název již vybraného existujícího Vyučtování služeb Pokud chcete nové Vsučtování služeb, vypříte méno, přimení a fakturační adresu (ulice, č., město, PSČ) nového Vyučtování služeb. V připadě, že chcete nové Vyučtování služeb, které jsie nadefinovali o několik řádků této obj výše, vypiřite "viz řádek
- Vypińte P (papirové). E (etekironické) Pokud zvoMe prázdné poličko, bude Vám nastaveno papírové Vvúčtování služeb
- 8) Způsob unrady se vypíňuje pouze u nového Vyučtováni služeb Typy PP (pošt. Poukázka). BU (převod z bank učtu), I (inkaso z bank, učtu)
- e clyfmisine hesio pouzwane pro blokovani SIM karly na Zákaznickém centru (např. při kadzeži). Hesio může býl společné pro všechny SIM karly mabo pro každou SIM karlu individuální. Z bezpečnostních důvudů nem možné poulM tyto komtxnaee <sup>0000</sup> 1234. 4321. 1ttf <sup>2222</sup> <sup>1333</sup> <sup>4444</sup> 5888. 6066. 7777. 8886. *<sup>9999</sup>*
- 10) Vámi zvolené nebo náhodné vygenerované heslo (viz solonka 9) nebude po aktivao či migrao odesláho koncovému užívatek prostřednictvím SMS. Chceto-b sdělit heslo pro blokování koncovým užívatekm. zvolie křižek Si (Plat/ u aktivaci či migraci, u přenesení mobilního teleforiního čísla od jiného operátora se SMS nezasilá). Pro zjštění hasta kontaktujta prosim Žákaznoké centrum – Busness (tel.: 800.73.73.33)
- 11) Roamingové tanfy H (Happy roaming), HH (Happy Holiday roaming), TR (T-Mobile Roaming), TRS (T-Mobile Roaming Stan) V případě že kolonku nevyplníte, nebude roaming aktivovár
- 12) B označeni znamená. že s aktrvaci služby roamvo drufe k automatckému spuštění údování udovaní prammového provozu de podmmek EU reguiace. V případě že si nepřejele aktivovat se zvoleným roammgovým lantem údování die EU regulace odznade D U6tovAnt roamingového provozu die podmlnek EU regutace nebude zapnuté i v připadě označení B u zAkazniků, kteří mají vyslovaný nesouhlasu v Rámcové smlouvě. Veškeré informace o EU regu uctovAni provozu naleznete na www.t-mobile.cz/eu-reoutace
- 13) Htasova roamngova zvyhodnění C (Ceslovatel). EU (Roamingové zvýhodnění EU). ST (Standard tolo roam zvýhodnění ie určeno pouze pro zákazníky. iejichl RAmcovA smiouva to umožňuje). Pokud si nezvolite žádně z výše uvedenycn zvybodnAnl a zAroveA VAm bubo aktrvovAna shilba roaming (platne pouze pro typ roammgu HH. H). bude VAm automabcky nastaveno RoamingovA zvybodnAnl EU NAMera roammgovA zvybodnAnl j»ou navzAiem vytu6tatna Vice mformaci naleznete v aktuAinim Cemku
- 14) DatovA roamingovA zvyhodněni. ORE 10 (Datovy roaming Evropa 10 MB). ORE 10 (Datovy roaming Evropa 20 MB) DRE 30 (Datovy roaming Evropa 30 MB), ORE 50 (Datovy roam 50 MB) DRE 150 (Dalow roaming Evropa 150 MB) DEU (Dalové roamingové zvyhodnění EU), TSD 21 (Travel & Suri na den, zóna 1), TSD 22 (Travel & Suri na den, zóna 2), TSD 23 (Travel & Suri na den, zóna 3), pokud mále zájem o aktivaci yného lypu baličku Travel & Surf, uvedle to do poznámky. DS 20 (Data SvAt 20 MB), OS 100 (Data SvAt 200 MB), DS 500 (Data SvAt 500 MB), DS 500 (Data SvAt 500 MB), DS 1000 (Data SvAt 1 GB) Pokud si nezvolke žádně z vyše uvedených zvyhodněni a zároveh Vám bude aktivována služba Roaming (platně pouze pro typ pomingu HH, H), bude Vám automalicky nastaveno Datové roamingovA zvýhodnění EU (EU + DEU). Některá roamingová zvýhodnění jsou navzájem vylučitelnA, bkžší informace k dispozici na Zákaznickém ceritní
- 15) Dala Roaming Limit D1 (495,87), D2 (1 198,35), D3 (4 132,23), D4 (8 264.46), D5 (14 876,03), D6 (26 446,28), X (DRL nebude aktivoran) V případě, že kolonku nevypinile, bude aktivoran (imit 495,87 Shužba ne některými vybranými dalovými balíčky. Uvodoné kmMy pou v Kč boz DPH. Měsíční kmrt kro kontrolu úddovaného množství dat v roammy morovan<br>Internet vybranými dalovými balíčky. Uvodoné kmMy pou v Kč boz DPH. Měsíční kmH pro ko
- 16) VypMle 1 (zamez4 vie). 2 (zamez4 dala v roamingu). 3 (povoM vie) Pokud nevyberete aru indinu možnost z rofetky, ptall vananta 3 -povodě vise. V případě, že vyberete vanantu 2 nebo 3 a nemáte v podmínkách Rámcově smlouv .<br>Nu na udtováni GPRS, bude sklivována služba Internet v mobilu na den. Vice informaci o léto službě naleznete na www 1-mobile cz
- 17) DatovA tantni zvybodněni Surt\*. Surf&Mail+, Internet+. IM Standard (Internet v moMu Standard). IM Klasik (Internet v moMu Kiasik). IM Premium (Internet v motilu Premium), Ml 180 MB (Mobilni internet 150 MB). Ml 400 MB <Mob4ni internet 400 MB), Ml 1.8 GB (MobAni mlemet 1,8 GB) Ml 3 GB (Mobknl iniemet 3 GB). Ml 10 GB (MobAni mtemet 10 GB). Ml 30 GB (MoMni mlamet 30 GB). Cbceto-k aklivovat ttalrckou IP adresu pro intranet amebo internet. vypi/ite formulaf Zřizeni statické (P adresy služby T4Mobile GPRS/EDGE<sup>-</sup> Zvyhodnění internet v mobilu je automaticky sjednáho na dobu neurôtiou V připadě požadavku doby určitě vypiřite do poznámky
- 16) Nevyšeni dalověho kmku koncovým uživalelem Povoleni koncovým uživatelům prováděl zpoplalněhé navyšování dalovaho kmřtu o 1000 MB baz nutně znalosti administratorského hesla. Pro povolení zvoke křižek
- .<br>drobného vypsu sluleb E (eleklronický Podrobny výpis sluleb). T (tišlěný Podrobny vypis sluleby Podrobný výpas sluleb). Pokud zvolke prázdné poHčko, podrobny výpis nebude nastaven
- 20) Biokoval Mezinárodní hovory označením této kolonky budou zablokovány Mezinárodní hovory
- 21) Typ BiackBerry <sup>1</sup> (B6S BUckBeny). <sup>2</sup> (BiS BlackBerry internet Servce). 3 (BES\*BiS \* BuckBerry ♦ BiadiBerry internet Service). <sup>4</sup> (BiackBerry EMM Regulated)
- 22) BiackBerry Roaming, označenim léto kolonky bude aktivován BiackBerry Roaming
- 23) MultimediAini zprávy (MMS) označenim télo kolonky budou aklivovány multimediální zprávy (MMS) V připadě nevyplněni je nastavena blokace (MMS)
- 24) Audioles a gremium SMS zvode kOZek B pm možnost vivužival kolonku nedše prirzdnou O pro Mokaci
- 25) DMS a SMS platby zvolte kňžek B pro možnost využívat, kolonku nechte prázdnou □ pro blokac
- m-Ptaiba (ptaiba přes mobil). Zvolte křížek SI pro možnost využívat, kolonku nechte prázdnou □ pro blokaci
- 27) Vypiřite 1 (Blokováno vše), 2 (Blokovány uvitaci tóny), 3 (Blokováno vše kromě uvitacich tónů), 4 (PovoM vše). V připadě nevyplnění bude nastavena vananta (PovoM vše)
- 28} Vypiřite jednu z variant terminu aktivace dodaných SIM karel. V připadě, že kolonku nevyplnite, bude uplatněna vananta A A SiM karia bude aktrovana v 00 00 hod. v den nasledující po dm dodání, DD.MM SiM kada bude aktivována v 00 00 hod v den die vašeho p(ánl. ale no dílve nel v následující den po dm dodánt (DD - den. MM - měsic), C SIM kana bude akiivována na základě vaší telefonické žádosti

Budou-li spinčny veškeré podmínky nutné pro uzavřeni Učastnické smlouvy, potvrti Operátor Objednavku aktivaci SIM karel a to ve Inúté 30 dnů (aktivace s telefonem za zvýhodnéhou cenu) nebo 2 měsíců (aktivace samostatné SIM aktivace s telefonem za základní cenu) ode dne přijetí Objednávky, pokud Zájemce nepožádá o dřívější aktivaci

- 29) Typy Záznamově skužby H Hiasově schránka. R Registr zmeškanych hovorů. N žádná Pokud zvolke prázdně poličko, nebude Vám nastavena žádná Záznamová služba
- 30) Označenim léto kolonky dojde k zafazeni SIM karty do PS bez jakýchkoliv daiších nastaveni nebo restnici. Pokud chcete nastaveni specifikovat použije formulář Objednávka PS
- 31) Połud objednáváte k SIM kará laké mobilni telefon/ zařízení za zvyhodnéhou cenu, uvedle požadovaný typ telefonu/ zařízení z aktuální nabidky Operátora pro Kličové zákazníky. Pro objednáni přislušenství nebo mobilního t zafizeni za nedotovanou cenu komakiule Zakaznické centrum - Business (800 737 333 nebo business©t-mobile cz). připadně použije dablonu Objedněvka zboží, umistánou na internetových strankch T-Mobile
- 32) Vypinie ANO v připadě, že uzaviráte Účastnickou smlouvu na dobu urdichou a žálizeni z akiuAlního centku umožňuje využal zvýhodněné ceny V případě. že se jedná o nedolovaně zařizení. kolonku nevypřívjiteu a s
- 33) Do kolonky PaznAmsa miilzte uvčst dalši poladavky. např. lanfni zvýhodnění V případě migrace z předplaceně služby Twist uvedte v poznámce čislo SiM karty ICCID (tbrnlstný čiselny kod uvcdeny na spodni siraně SIM karty)